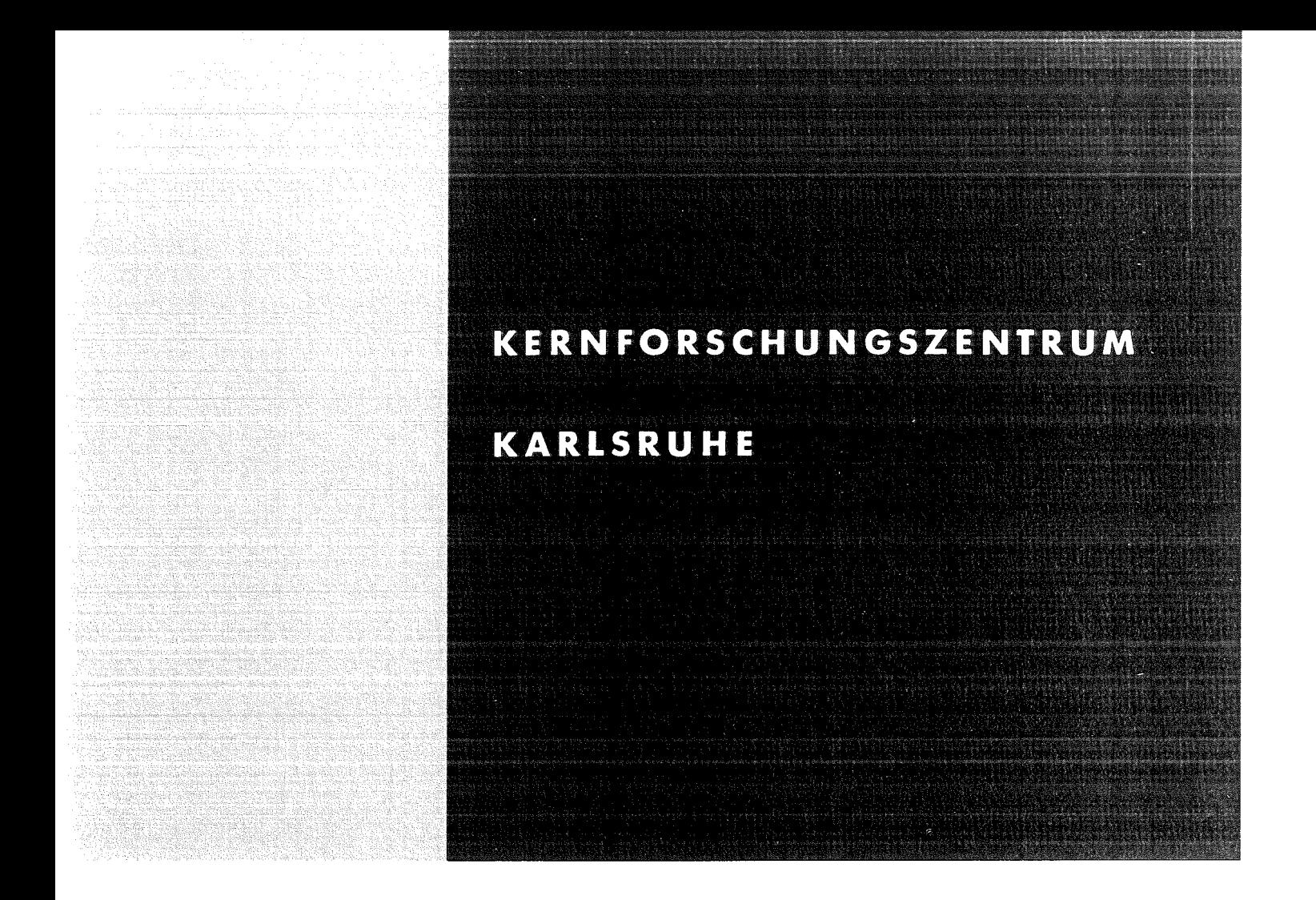

August 1972

**KFK 1643** 

Labor für Elektronik und Meßtechnik

CAMAC-BCD-Binär-Umsetzer für 6 BCD-Dekaden Typ LEM-52/5.7.

W. Heep G. Hellmann

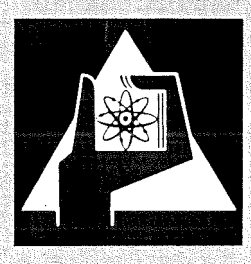

GESELLSCHAFT FUR KERNFORSCHUNG M. B. H.

KARLSRUHE

Als Manuskript vervielfältigt

Für diesen Bericht behalten wir uns alle Rechte vor

GESELLSCHAFT FüR KERNFORSCHUNG M.B.H. KARLSRUHE

## KERNFORSCHUNGS ZENTRUM KARLSRUHE

August 1972

KFK 1643

 $\langle \sigma \rangle$  .

Labor für Elektronik und Meßtechnik

CAMAC-BCD-Binär-Umsetzer für 6 BCD-Dekaden Typ LEM-52/5.7.

W. Heep

G. Hellmann

GESELLSCHAFT FÜR KERNFORSCHUNG M.B.H., KARLSRUHE

Zusammenfassung

Es wird ein BCD-Binär-Umsetzer im CAMAC-System beschrieben. Die größte umsetzbare Zahl besteht aus 6 BCD-Ziffern. Die maximale Umsetzzeit des statisch arbeitenden Umsetzers beträgt 300 ns.

BCD-to-Binary Converter

Abstract

A BCD-to-binary converter for a maximum of 6 decades in the CAMAC system is described. The conversion time of the converter is about 300 ns.

 $\Delta \phi$ 

 $\sim$ 

 $\mathcal{L}^{\text{max}}_{\text{max}}$  and  $\mathcal{L}^{\text{max}}_{\text{max}}$ 

Inhaltsverzeichnis

- 1. Einsatzmöglichkeiten des BCD-Binär-Umsetzers
- 2. Aufbau und Funktionsweise des BCD-Binär-Umsetzers

 $\sim$   $\sim$ 

 $\bar{\mathcal{A}}$ 

3. Befehlsliste des Moduli

1. Einsatzmöglichkeiten des BCD-Binär-Umsetzers

Bei Prozeß- und Experimentsteuerungen müssen häufig vom Bedienungspersonal Informationen in das Rechnersystem eingegeben werden. Hierzu werden vielfach Zehner-, Volltastaturen und Ziffernschalter verwendet. Tastaturen und Ziffernschalter haben normalerweise einen BCD-Ausgang.

Eine Reihe von digitalen Meßinstrumenten, die an Prozeß- und Experimentsteuerungen angeschlossen werden können, liefern das Meßergebnis im BCD-Code. Das ist darin begründet, daß diese Instrumente mit Ziffernanzeigeröhren zur direkten Anzeige des Meßergebnisses ausgerüstet sind.

Zur Weiterverarbeitung lm Rechner ist der BCD-Code nicht geeignet. Daten, die im BCD-Code eingegeben werden, müssen deshalb im Rechner, bevor eine Weiterverarbeitung stattfinden kann, in den reinen Binärcode umgewandelt werden. Sofern die Umwandlung per Software erfolgen soll, wird Kernspeicherplatz zum Abspeichern dieses Programmes benötigt. Das Wandelprogramm besteht aus einer Reihe von Schiebe-Subtrahier-Vergleich- und Prüfbefehlen und benötigt eine nicht unerhebliche Ausführungszeit.

Zur Entlastung des Rechner bei der Eingabe bzw. Weiterverarbeitung von BCD-codierten Daten wurde der in diesem Bericht beschriebene BCD-Binär-Umsetzer entwickelt. Die umzusetzenden Daten, maximal 6 Dekaden, werden per CAMAC-Befehl in den Umsetzer eingespeichert, und das umgesetzte binäre Wort kann bereits mit dem nächsten CAMAC-Befehl gelesen werden. Die Umsetzzeit beträgt maximal 300 ns.

Durch diesen Modul ist es möglich, mit <sup>2</sup> Befehlen, nämlich einem Ausgabebefehl an das CAMAC-System und einem Eingabebefehl, eine BCD-Binär-Umsetzung vorzunehmen. Zeitraubende Subroutinen werden nicht benötigt.

2. Aufbau und Funktionsweise des BCD-Binär-Umsetzers

Der BCD-Binär-Umsetzer ist ein CAMAC-Modul einfacher Breite, erstellt unter Verwendung von integrierten Bausteinen der Serie SN 74 N.

Fig. 1 zeigt ein Blockschaltbild des Umsetzers. Die umzusetzende Zahl, die maximal aus 6 Ziffern (Dekaden) besteht, wird in einen Speicher eingeschrieben. Zur parallelen Übertragung von 6 BCD-Dekaden werden 24 Schreibleitungen benötigt. Aus diesem Grund wurde die Zahl der Ziffern auf 6 begrenzt. Die niedrigste Ziffer einer Zahl (LSD) wird über die Schreibleitungen Wl, W2, W3 und w4 übertragen, und zwar so, daß das Bit mit der Wertigkeit 1 die Leitung Wl, das mit der Wertigkeit 8 die Leitung W4 belegt. Die Übertragung der höchststelligen Ziffer (MSD) erfolgt über die Leitungen W21 bis w24.

Das Einschreiben des BCD-codierten Zahlenwertes erfolgt mit dem Befehl  $N(x)$  ·  $F(16)$ . Die Funktion  $F(16)$  wird im Modul voll decodiert. Auf die Benutzung einer Subadresse (A) wurde verzichtet, da keine Untereinheiten adressiert werden.

 $N(x)$  . F(16) wird mit dem Strobe S1 zum Takt "Load BCD" verknüpft. Mit diesem Takt erfolgt das Einschreiben des umzusetzenden Zahlenwertes in den 24-Bit-Speicher. Der Speicher wird mit jeder Eingabe überschrieben. Das bedeutet, daß nach dem Einschreiben einer Zahl bis zum Einschreiben einer anderen Zahl das umgesetzte Binär-Wort gelesen werden kann.

Die Binärzahl belegt insgesamt 20 Bit der Leseleitungen. Das niedrigste Bit (LSB) wird beim Lesen auf die Leitung Rl, das oberste Bit auf die Leitung R20 geschaltet. Das Lesen erfolgt mit dem Befehl  $N(x) \cdot F(0)$ . Bei beiden Befehlen  $N(x) \cdot F(16)$ und  $N(x)$   $\cdot$   $F(0)$  wird das Q-Signal erzeugt.

Da die Umsetzzeit des Moduls nur ca. 300 ns beträgt, steht der umgesetzte Wert bereits während des Schreibbefehls  $N(x)$  .  $F(16)$ an. Es kann deshalb unmittelbar nach dem Einschreiben der BCDcodierten Zahl der Binärwert gelesen werden.

Fig. 2 zeigt den Stromlaufplan des BCD-Binär-Umsetzers.

## 3. Befehlsliste des Moduls

- $N(x)$  · F(16) Einschreiben der umzusetzenden BCD-Dekaden (maximal 6)
- $N(x)$  . F(O) Lesen des BCD-binär umgesetzten Zahlenwertes

Kernforschungszentrum Karlsruhe, Labor für Elektronik und Meßtechnik KFK 1643

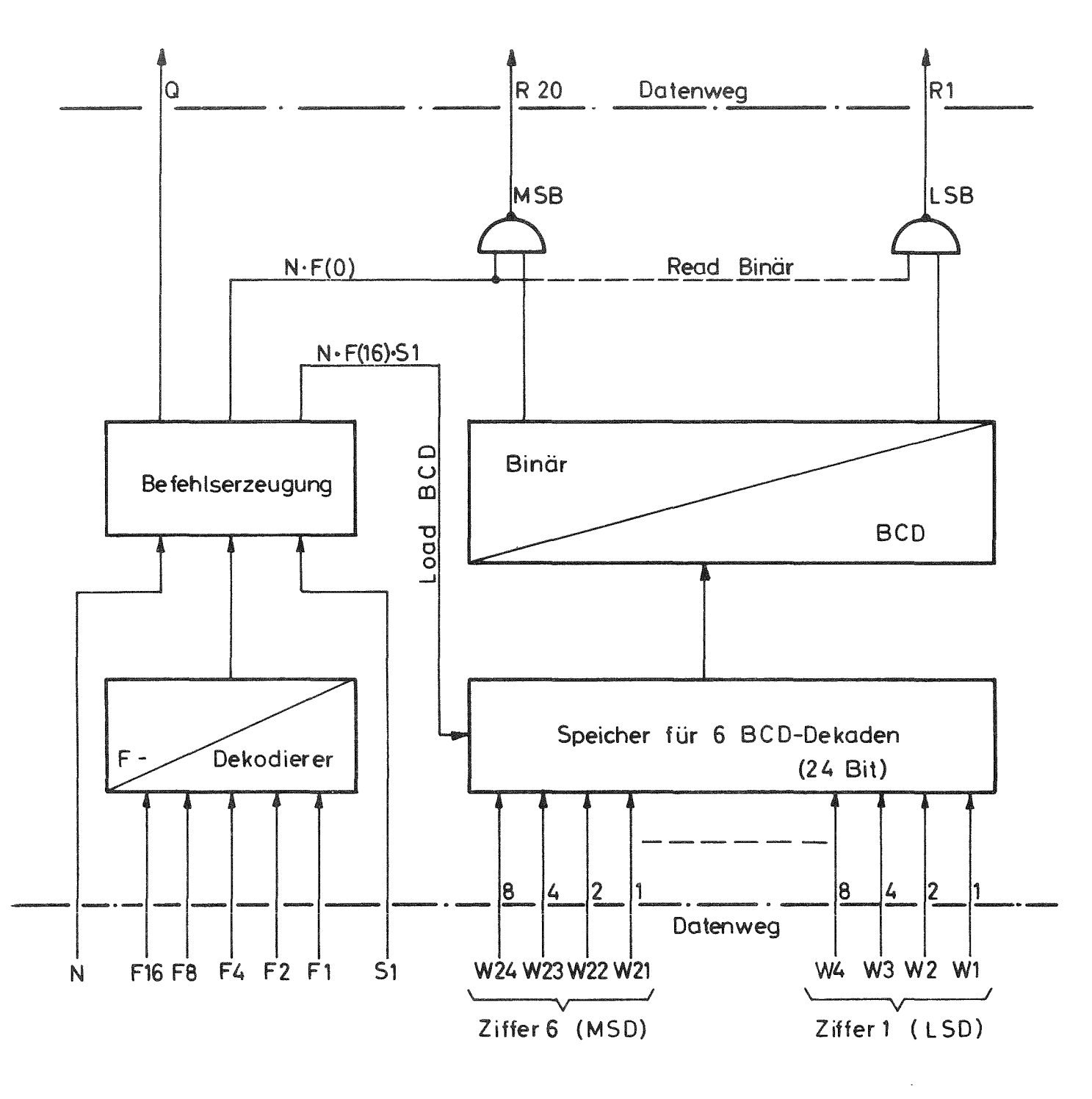

LSB = Least significant Bit MSB = Most significant Bit

MSD=Most significant decade LSD=Least significant decade

BCD-Binär-Umsetzer für 6 BCD-Dekaden Fig. 1 **Blockschaltbild** 

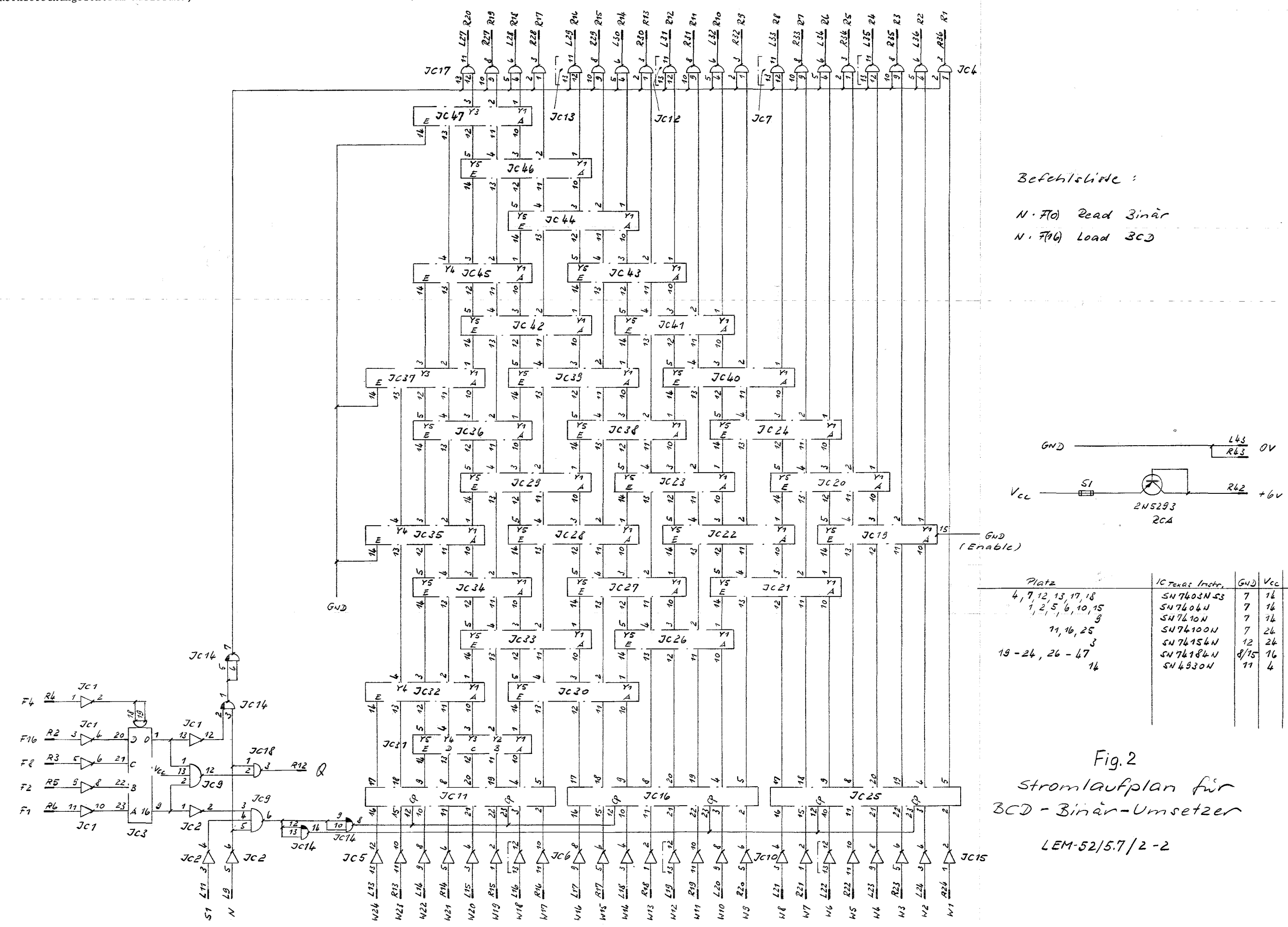

Kernforschungszentrum Karlsruhe, Labor für Elektronik und Meßtechnik, KFK 1643

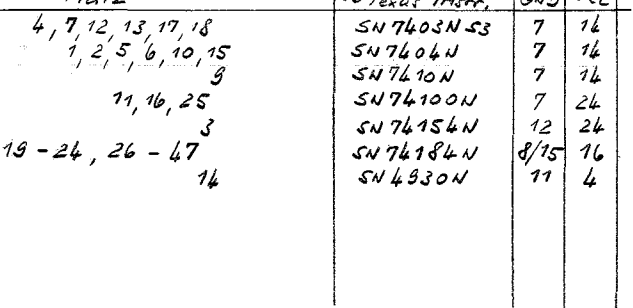